## 7.2.1. Habilitar una vista de sus datos en el Portal Datos Abiertos (datos.gov.co).

https://www.datos.gov.co

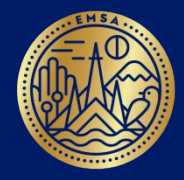

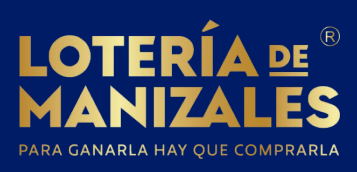